# Package 'SEtools'

October 17, 2020

<span id="page-0-0"></span>Type Package

Title SEtools: tools for working with SummarizedExperiment

Version 1.2.0

**Depends**  $R$  ( $>= 4.0$ )

Description This includes a set of tools for working with the SummarizedExperiment class, including merging, melting, aggregation and plotting functions.

Imports S4Vectors, SummarizedExperiment, data.table, pheatmap, seriation, ComplexHeatmap, circlize, methods, BiocParallel, randomcoloR, edgeR, openxlsx

Suggests BiocStyle, knitr, rmarkdown, ggplot2

biocViews GeneExpression, Visualization

VignetteBuilder knitr

License GPL

Encoding UTF-8

RoxygenNote 7.1.0

# BugReports <https://github.com/plger/SEtools>

git\_url https://git.bioconductor.org/packages/SEtools

git\_branch RELEASE\_3\_11

git\_last\_commit 5ab00d8

git\_last\_commit\_date 2020-04-27

Date/Publication 2020-10-16

Author Pierre-Luc Germain [cre, aut] (<https://orcid.org/0000-0003-3418-4218>)

Maintainer Pierre-Luc Germain <pierre-luc.germain@hest.ethz.ch>

# R topics documented:

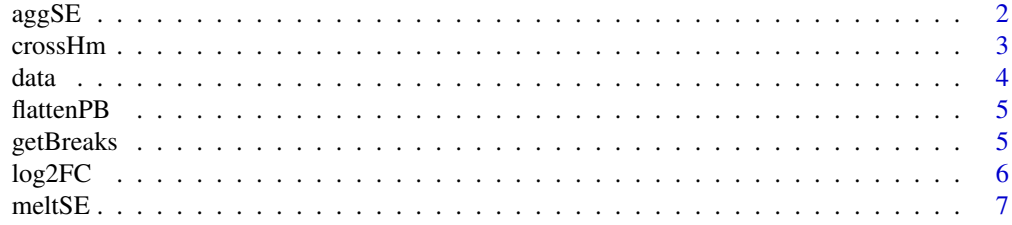

<span id="page-1-0"></span>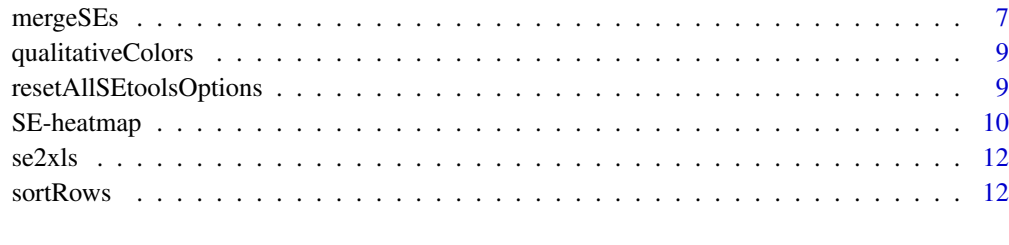

#### **Index** [14](#page-13-0)

<span id="page-1-1"></span>aggSE *aggSE*

#### Description

Aggregates the rows of a 'SummarizedExperiment'.

# Usage

 $aggSE(x, by, assayFun = NULL, rowDatFuns = list())$ 

# Arguments

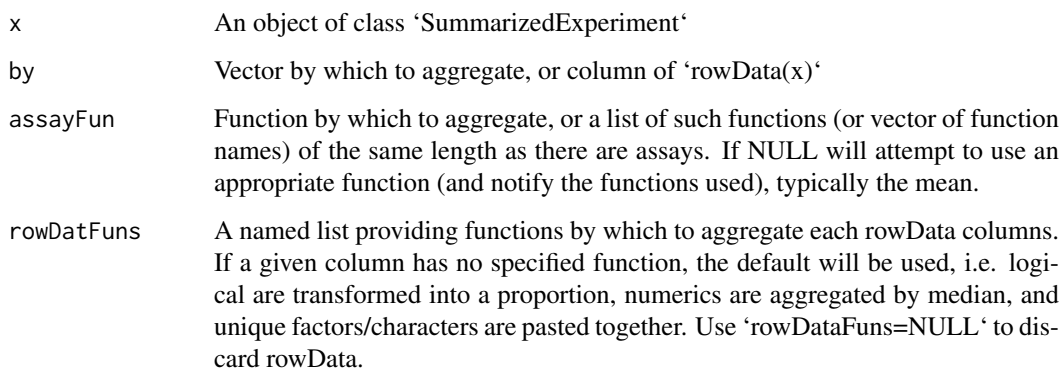

#### Value

An object of class 'SummarizedExperiment'

```
library(SummarizedExperiment)
data("SE", package="SEtools")
# arbitrary IDs for example aggregation:
rowData(SE)$otherID <- rep(LETTERS[1:10],each=10)
SE <- aggSE(SE, "otherID")
```
<span id="page-2-0"></span>crossHm *crossHm*

# Description

Plot a multi-panel heatmap from a list of [SummarizedExperiment-class](#page-0-0).

# Usage

```
crossHm(
  ses,
  genes,
  do.scale = TRUE,
  uniqueScale = FALSE,
  assayName = .getDef("assayName"),
  sortBy = seq_along(ses),
  only.common = TRUE,
  cluster_cols = FALSE,
  cluster_rows = is.null(sortBy),
  toporder = NULL,
  hmcols = NULL,
  breaks = .getDef("breaks"),
  gaps_at = .getDef("gaps_at"),
  gaps_row = NULL,
  anno_rows = .getDef("anno_rows"),
  anno_columns = .getDef("anno_columns"),
  name = NULL,anno_colors = list(),
  show_rownames = NULL,
  show_colnames = FALSE,
  rel.width = NULL,
  ...
)
```
#### Arguments

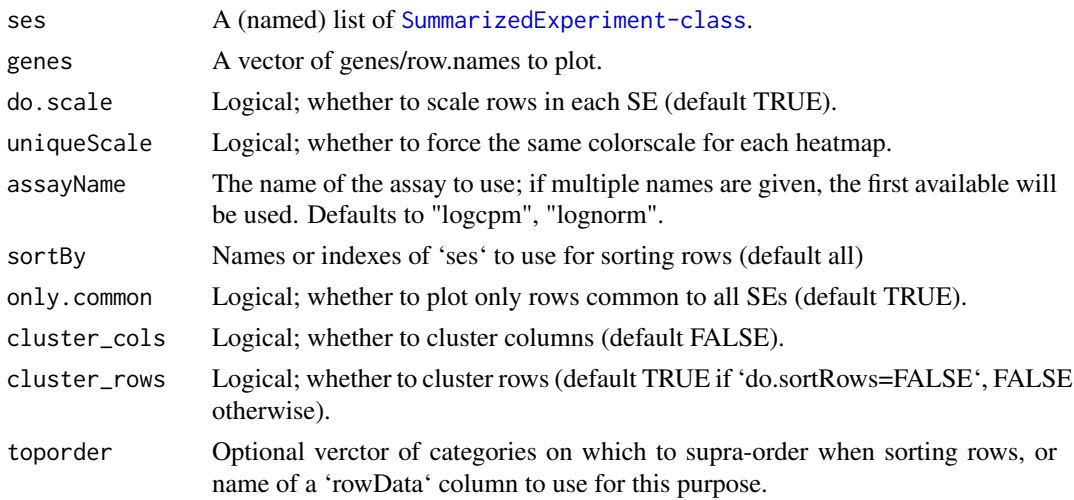

<span id="page-3-0"></span>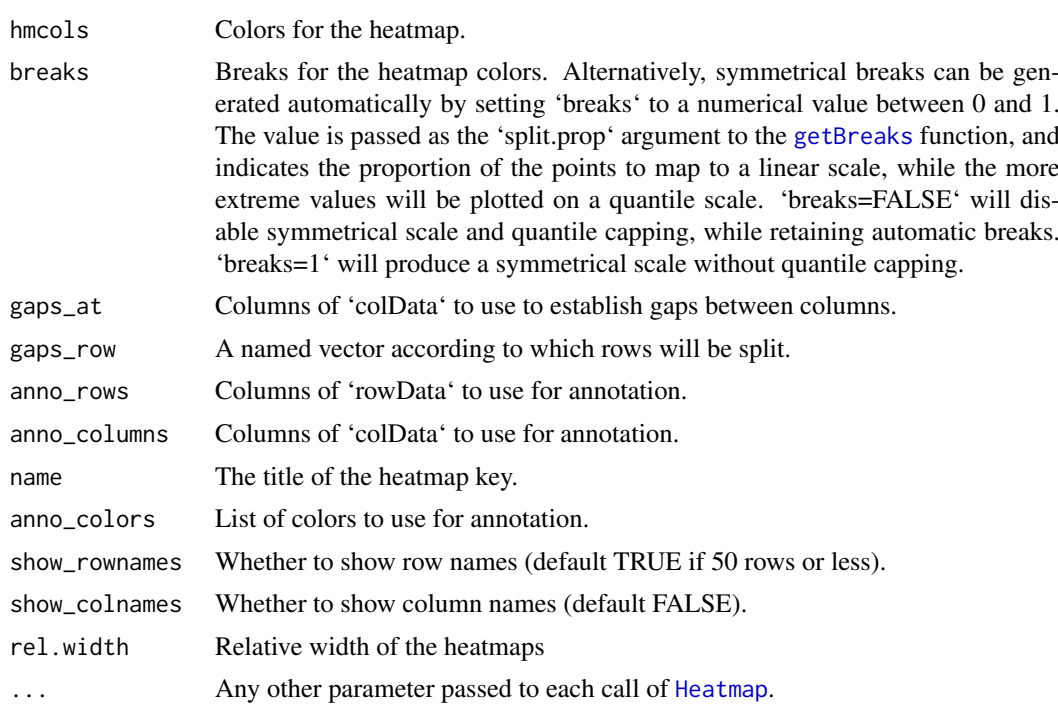

#### Value

A Heatmap list.

#### Examples

```
data("SE", package="SEtools")
se1 <- SE[,1:10]
se2 \leftarrow SE[, 11:20]
se3 <- mergeSEs( list(se1=se1, se2=se2) )
```
data *Example dataset*

#### Description

A [SummarizedExperiment-class](#page-0-0) containing (a subset of) whole-hippocampus RNAseq of mice after different stressors.

# Value

a [SummarizedExperiment-class](#page-0-0).

# References

Floriou-Servou et al. (2018). Distinct Proteomic, Transcriptomic, and Epigenetic Stress Responses in Dorsal and Ventral Hippocampus. *Biological Psychiatry*, 84(7): 531-541. DOI: 10.1016/j.biopsych.2018.02.003. <span id="page-4-0"></span>flattenPB *flattenPB*

#### Description

Flattens a pseudo-bulk SummarizedExperiment as produced by 'muscat::aggregateData' so that all cell types are represented in a single assay. Optionally normalizes the data and calculates per-sample logFCs.

#### Usage

flattenPB(pb, norm = TRUE, lfc\_group = NULL)

#### Arguments

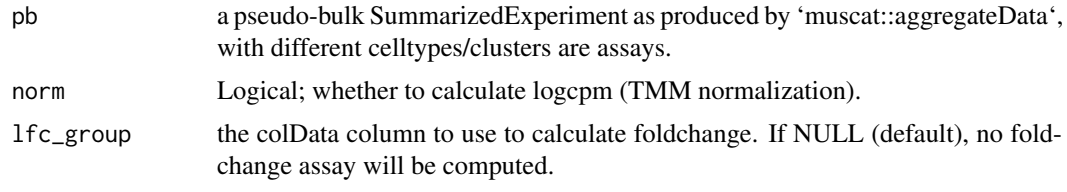

# Value

A SummarizedExperiment

<span id="page-4-1"></span>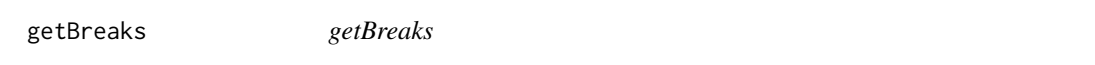

# Description

Produces symmetrical breaks for a color scale, with the scale steps increasing for large values, which is useful to avoid outliers influencing too much the color scale.

#### Usage

```
getBreaks(x, n, split.prop = 0.98, symmetric = TRUE)
```
#### Arguments

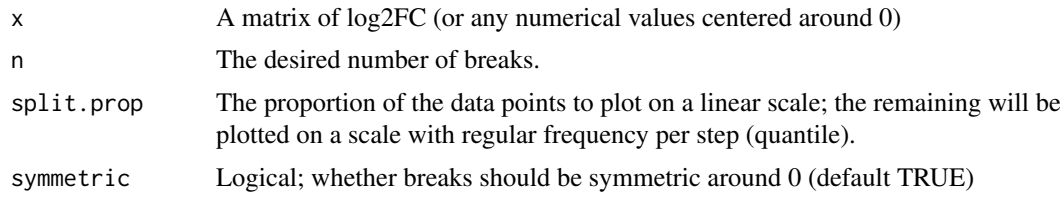

#### Value

A vector of breaks of length = 'n'

#### Examples

```
dat <- rnorm(100,sd = 10)
getBreaks(dat, 10)
```
log2FC *log2FC*

# Description

Generates log2(foldchange) matrix/assay, eventually on a per-batch fashion.

#### Usage

```
log2FC(
  x,
  fromAssay = NULL,
  controls,
  by = NULL,
  isLog = NULL,
  agFun = rowMeans,
  toAssay = "log2FC"
)
```
# Arguments

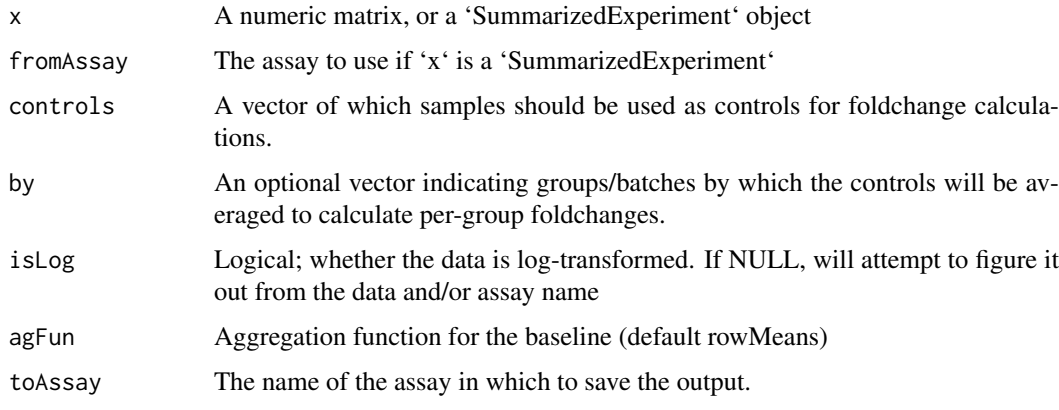

# Value

An object of same class as 'x'; if a 'SummarizedExperiment', will have the additional assay named from 'toAssay'.

```
log2FC( matrix(rnorm(40), ncol=4), controls=1:2 )
```
<span id="page-5-0"></span>

<span id="page-6-0"></span>meltSE *meltSE*

#### Description

Melts a SE object into a [ggplot](#page-0-0)-ready long data.frame.

#### Usage

```
meltSE(x, genes, assayName = NULL, colDat.columns = NULL, rowDat.columns = NA)
```
#### Arguments

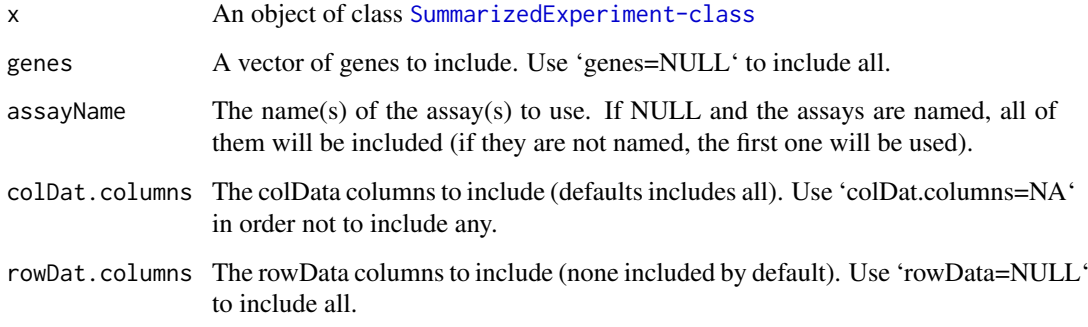

# Value

A data.frame.

#### Examples

```
data("SE", package="SEtools")
head(meltSE(SE,"Fos"))
```
mergeSEs *mergeSEs*

#### Description

Merges a list of [SummarizedExperiment-class](#page-0-0), either by row.names or through specified rowData fields. In cases of many-to-many (or one-to-many) mappings, 'aggFun' determines whether the records are aggregated by linking ID (if an aggregation method is given) or all combinations are returned (if 'aggFun=NULL' - default).

# Usage

```
mergeSEs(
  ll,
  use.assays = NULL,
  do.\text{scale} = \text{TRUE}commonOnly = TRUE,
  colColumns = NULL,
  mergeBy = NULL,
  aggFun = NULL,
  addDatasetPrefix = TRUE,
  defValues = list(),
  keepRowData = TRUE,
  BPPARAM = SerialParam()
)
```
#### Arguments

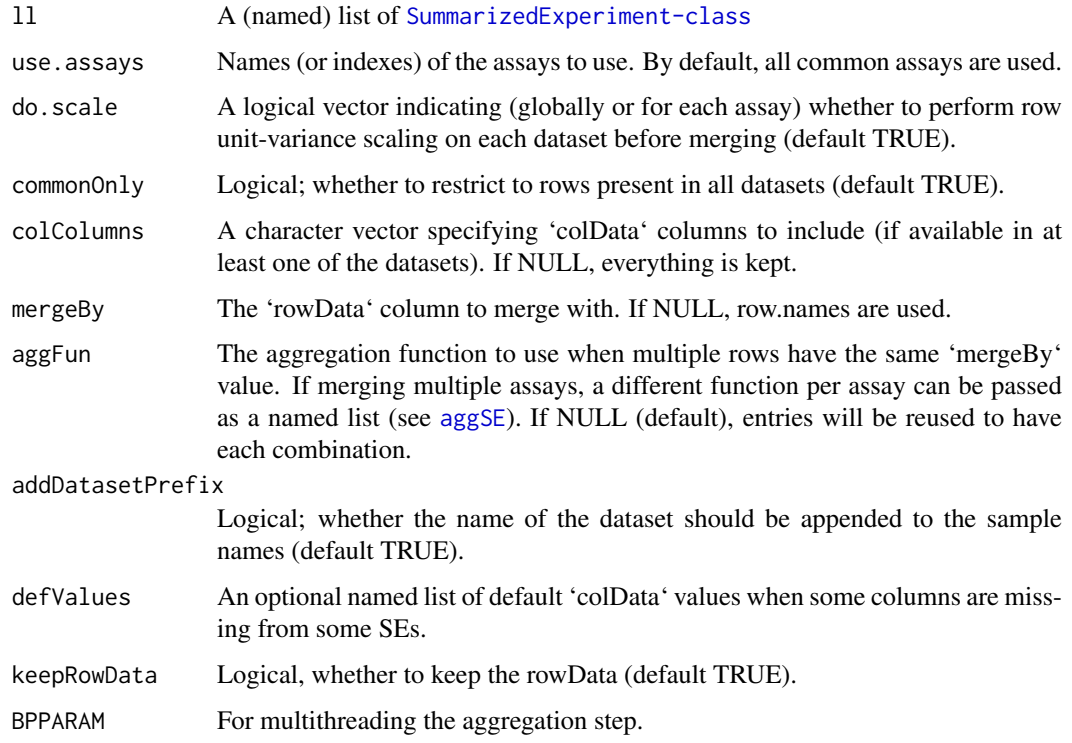

# Value

An object of class [SummarizedExperiment-class](#page-0-0)

```
data("SE", package="SEtools")
mergeSEs( list( se1=SE[,1:10], se2=SE[,11:20] ) )
```
<span id="page-7-0"></span>

<span id="page-8-0"></span>qualitativeColors *qualitativeColors*

# Description

qualitativeColors

#### Usage

qualitativeColors(names, ...)

#### Arguments

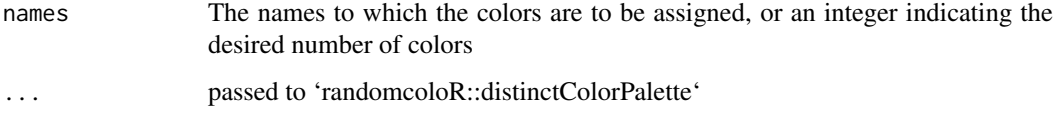

#### Value

A vector (eventually named) of colors

```
resetAllSEtoolsOptions
```
*resetAllSEtoolsOptions*

# Description

Resents all global options relative to SEtools.

# Usage

```
resetAllSEtoolsOptions()
```
# Value

None

# Examples

resetAllSEtoolsOptions()

<span id="page-9-0"></span>

#### Description

Heatmap wrappers for [SummarizedExperiment-class](#page-0-0).

#### Usage

```
sechm(
  se,
  genes,
  do.scale = FALSE,
  assayName = .getDef("assayName"),
  sortRowsOn = seq_len(ncol(se)),
  cluster_cols = FALSE,
  cluster_rows = is.null(sortRowsOn),
  toporder = NULL,
  hmcols = NULL,
  breaks = .getDef("breaks"),
  gaps_at = .getDef("gaps_at"),
  gaps_row = NULL,
  anno_rows = .getDef("anno_rows"),
  anno_columns = .getDef("anno_columns"),
  name = NULL,
  anno_colors = list(),
  show_rownames = NULL,
  show_colnames = FALSE,
  isMult = FALSE,
  show_heatmap_legend = !isMult,
  includeMissing = FALSE,
  ...
)
sehm(
  se,
  genes,
  do.scale = FALSE,
  assayName = .getDef("assayName"),
  sortRowsOn = seq_len(ncol(se)),
  cluster_cols = FALSE,
  cluster_rows = is.null(sortRowsOn),
  toporder = NULL,
  hmcols = NULL,
  breaks = .getDef("breaks"),
  gaps_at = .getDef("gaps_at"),
  gaps_row = NULL,
  anno_rows = .getDef("anno_rows"),
  anno_columns = .getDef("anno_columns"),
  anno_colors = .getAnnoCols(se),
  show_rownames = NULL,
```

```
show_colnames = FALSE,
...
```
# Arguments

 $\lambda$ 

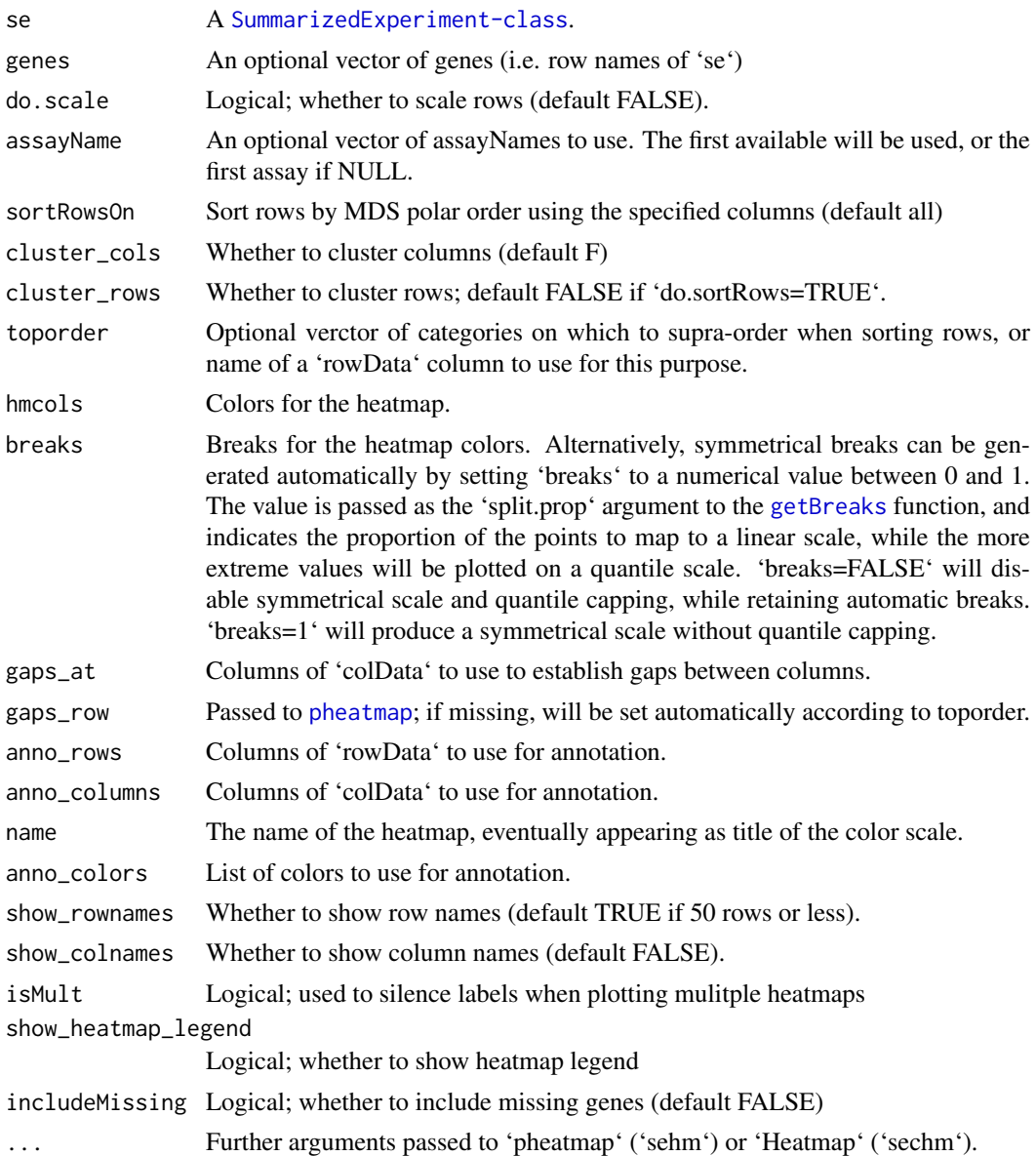

#### Value

A heatmap (see [pheatmap](#page-0-0)), or, for 'sechm', a [Heatmap-class](#page-0-0).

```
data("SE", package="SEtools")
sehm(SE, row.names(SE)[1:10], do.scale=TRUE)
```
<span id="page-11-0"></span>se2xls *se2xlsx*

#### Description

Writes a SummarizedExperiment to an excel/xlsx file. Requires the 'openxlsx' package.

# Usage

se2xls(se, filename, addSheets = NULL)

# Arguments

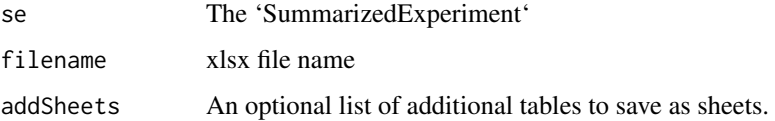

#### Value

Saves to file.

#### Examples

data("SE", package="SEtools") # not run # se2xls(SE, filename="SE.xlsx")

sortRows *sortRows*

#### Description

sortRows

#### Usage

```
sortRows(
 x,
 z = FALSE,
 toporder = NULL,
 na.rm = FALSE,method = "MDS_angle",
 toporder.meth = "before"
)
```
#### sortRows 13

# Arguments

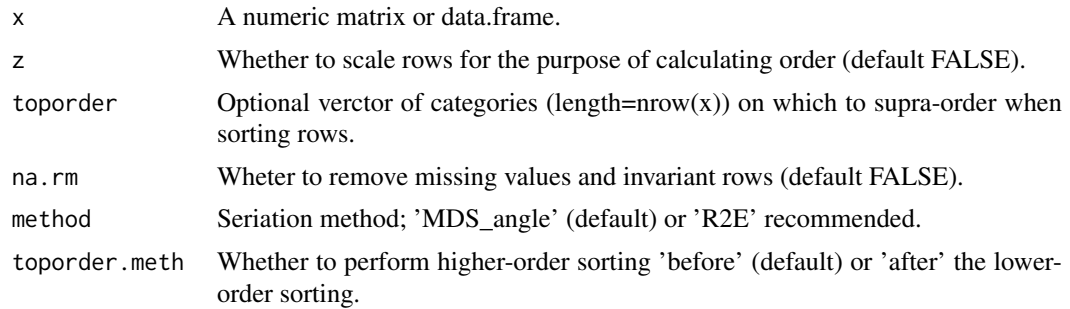

# Value

A reordered matrix or data.frame.

```
# random data
m <- matrix( round(rnorm(100,mean=10, sd=2)), nrow=10,
             dimnames=list(LETTERS[1:10], letters[11:20]) )
m
sortRows(m)
```
# <span id="page-13-0"></span>Index

aggSE, [2,](#page-1-0) *[8](#page-7-0)* crossHm, [3](#page-2-0) data, [4](#page-3-0) flattenPB, [5](#page-4-0) getBreaks, *[4](#page-3-0)*, [5,](#page-4-0) *[11](#page-10-0)* ggplot, *[7](#page-6-0)* Heatmap, *[4](#page-3-0)* log2FC, [6](#page-5-0) meltSE, [7](#page-6-0) mergeSEs, [7](#page-6-0) pheatmap, *[11](#page-10-0)* qualitativeColors, [9](#page-8-0) resetAllSEtoolsOptions, [9](#page-8-0) SE *(*data*)*, [4](#page-3-0) SE-heatmap, [10](#page-9-0) se2xls, [12](#page-11-0) sechm *(*SE-heatmap*)*, [10](#page-9-0) sehm *(*SE-heatmap*)*, [10](#page-9-0) sortRows, [12](#page-11-0) SummarizedExperiment-class, *[10](#page-9-0)*